## <span id="page-0-0"></span>Aula 01 – Apresentação da Disciplina

#### Norton T. Roman & Luciano A. Digiampietri digiampietri@usp.br @digiampietri

2023

# **Disciplina**

### Objetivos:

- Apresentar noções de complexidade assintótica de algoritmos
- Apresentar diferentes técnicas de desenvolvimento de algoritmos
- · Apresentar diferentes algoritmos de ordenação

 $\Omega$ 

#### A quem se destina o curso?

- A quem deseja saber como escolher, com base em sua eficiência, entre diferentes algoritmos para uma mesma tarefa
- A quem se preocupa em desenvolver algoritmos eficientes sob restrições de tempo ou espaço

# **Disciplina**

### Conteúdo

- Técnicas de desenvolvimento de algoritmos:
	- Baseadas em Indução
		- **Baseadas em Divisão e Conquista**
	- Baseadas em Tentativa e Erro
	- **o** Gulosas
	- · Baseadas em Programação Dinâmica
- · Análise assintótica de algoritmos:
	- $\bullet$  Notação *O*, *o*, Ω,  $\omega$  e  $\Theta$
	- **•** Análise de algoritmos iterativos e recursivos

 $\Omega$ 

# **Disciplina**

### Conteúdo (cont.)

- Algoritmos de ordenação  $O(n^2)$ :
	- Bolha
	- **·** Inserção
	- Seleção
- Algoritmos de ordenação  $O(n \log(n))$ :
	- $\bullet$  Quicksort<sup>a</sup>
	- Mergesort
	- Heapsort

<sup>a</sup>Complexidade no caso médio.

### Conteúdo (cont.)

- $\bullet$  Algoritmos de ordenação  $O(n)$ :
	- **•** CountingSort
	- **•** RadixSort

#### **•** Heaps

4 **D** 

#### Indução ao erro:

- Errar é uma das melhores formas de aprender
- **•** Implica experimentar e analisar os resultados
- **·** Em vários casos serão apresentadas implementações propositalmente erradas (ou ineficientes), para que vocês possam ver o comportamento do sistema e identificar a razão do problema

#### Do que precisaremos para o curso?

- De um compilador da linguagem C (MingW, Cygwin, gcc, ou um compilador online)
- $\bullet$  Há vários compiladores online, por exemplo:
	- [https://www.onlinegdb.com/online\\_c\\_compiler](https://www.onlinegdb.com/online_c_compiler)
	- [https://www.programiz.com/c-programming/](https://www.programiz.com/c-programming/online-compiler/) [online-compiler/](https://www.programiz.com/c-programming/online-compiler/)
	- <https://repl.it/languages/c>

 $\Omega$ 

# **Material**

### Como instalar no Windows:

- Você deve baixar um dos compiladores disponíveis e compatíveis com sua versão do sistema operacional
	- <http://linguagemc.com.br/ides-e-compiladores-c/>

### Como instalar no Linux (Ubuntu):

- Tipicamente o gcc já está instalado no Linux
- Mas pode ser instalando utilizando o seguinte comando sudo apt-get install gcc
	- [https://terminaldeinformacao.com/2013/08/13/](https://terminaldeinformacao.com/2013/08/13/como-utilizar-o-gcc-no-linux/) [como-utilizar-o-gcc-no-linux/](https://terminaldeinformacao.com/2013/08/13/como-utilizar-o-gcc-no-linux/)

4 D F

#### Usaremos uma IDE?

Integrated Development Environment – ambiente integrado para desenvolvimento de software (editor, compilador, depurador, etc)

Há várias opções que podem ser usadas...

E qual usar?

#### Code Blocks:

<http://www.codeblocks.org/>

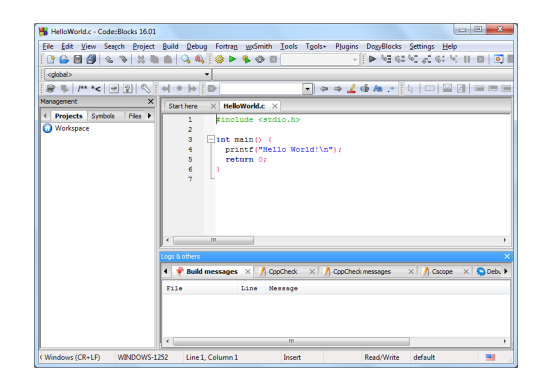

÷.

イロト イ母 トイヨ トイヨ トー

#### $Dev-C++:$

<www.bloodshed.net/devcpp.html>

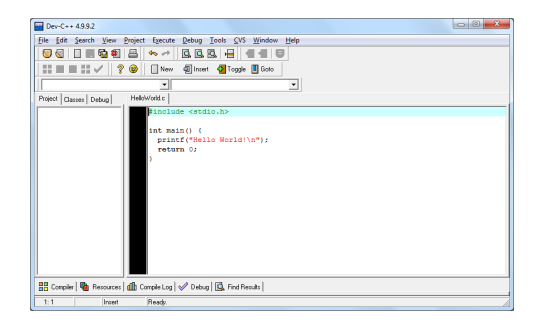

造

イロト イ押 トイヨ トイヨ トー

 $QQ$ 

#### E o que assumirei que você tem?

Gedit

**Terminal** 

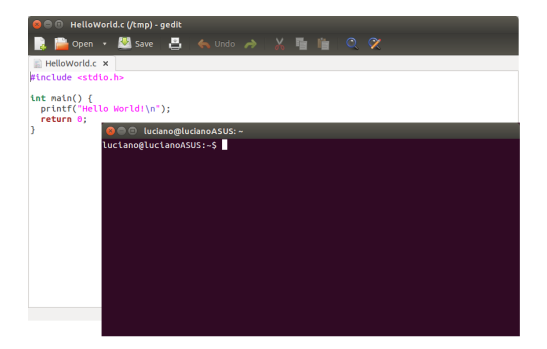

イロト イ押ト イヨト イヨト

э

#### E o que assumirei que você tem?

#### $Notepad++$

<https://notepad-plus-plus.org/>

#### cmd

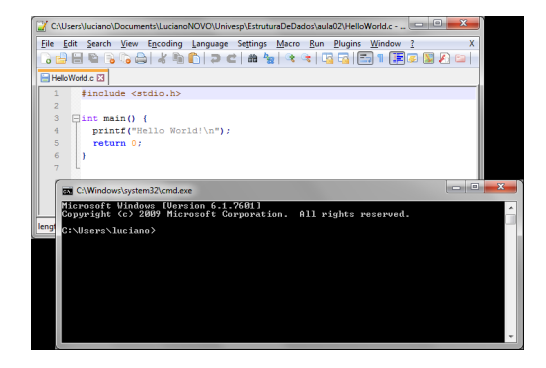

∍

∢ ロ ▶ - ∢ 母 ▶ - ∢ ヨ ▶ -∢ ヨ ▶

#### E o que assumirei que você tem?

#### Compilador online utilizado no navegador

[https://www.onlinegdb.com/](https://www.onlinegdb.com/online_c_compiler) [online\\_c\\_compiler](https://www.onlinegdb.com/online_c_compiler)

[https://www.programiz.com/](https://www.programiz.com/c-programming/online-compiler/) [c-programming/online-compiler/](https://www.programiz.com/c-programming/online-compiler/)

<https://repl.it/languages/c>

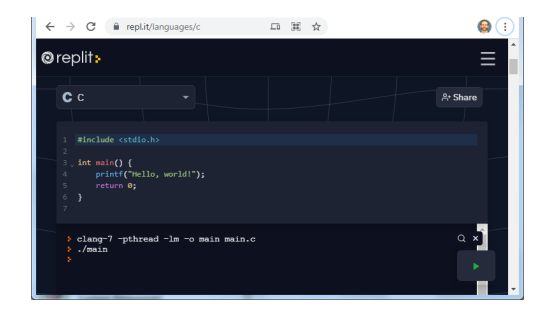

4 D F

#### Por que não assumirei uma IDE?

Melhor modo de se entender o que acontece em nosso programa – não há interferência de nada, tentando nos "ajudar"

Não há a carga cognitiva exigida para aprender a usar a IDE

 $\Omega$ 

#### Atividades Semanais

- Semanalmente haverá atividades sugeridas para serem resolvidas
	- E muito importante que sejam feitas, pois acompanham o ´ conteúdo, aumentando o grau de dificuldade a cada exercício
- · Não esqueçam que programação não é uma disciplina teórica
	- Somente a prática faz um bom programador

### Provas e trabalhos individuais

- $\bullet$  Haverá duas provas (presenciais) e dois EPs -Exercícios Programa (a serem entregues online)
- As entregas ocorrerão via sistema eDisciplinas (<https://edisciplinas.usp.br/>)

### Site da disciplina:

• Conteúdo:

<http://www.each.usp.br/digiampietri/ACH2002/>

**o** Submissão de Trabalhos: <https://edisciplinas.usp.br/>

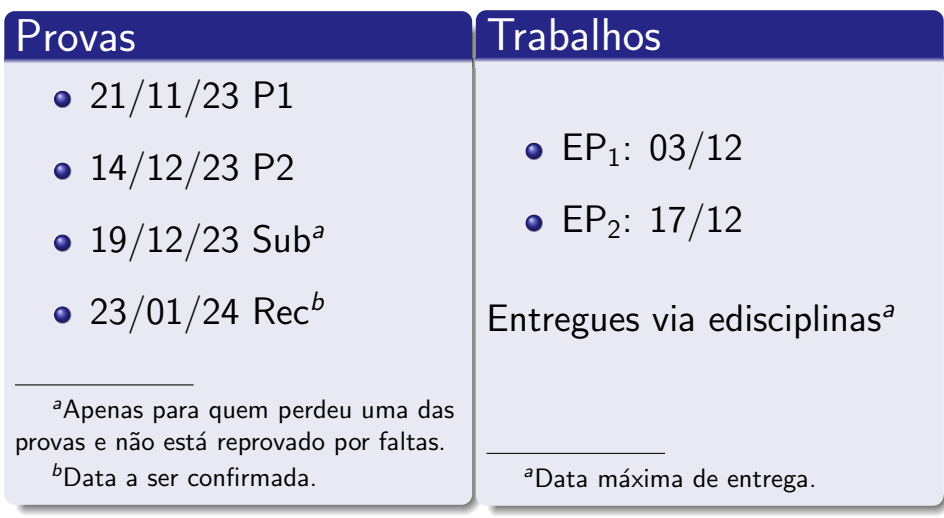

 $\leftarrow$   $\Box$   $\rightarrow$ 

É

Þ

∢母→  $\prec$ D.  $\leftarrow \equiv$ 

 $2Q$ 

### Média

• 
$$
M_F = 0.10 \times EP_1 + 0.15 \times EP_2 + 0.3 \times P_1 + 0.45 \times P_2
$$

4 D F

 $\sim$  $\prec$ э D. 重

#### Média

• 
$$
M_F = 0.10 \times EP_1 + 0.15 \times EP_2 + 0.3 \times P_1 + 0.45 \times P_2
$$

## Aprovação (frequência mínima: 70%)

• Se 
$$
M_F \geq 5.0 \rightarrow
$$
 aprovado

4 0 8

→ < 3

 $299$ 

#### **Média**

• 
$$
M_F = 0.10 \times EP_1 + 0.15 \times EP_2 + 0.3 \times P_1 + 0.45 \times P_2
$$

### Aprovação (frequência mínima: 70%)

• Se 
$$
M_F \geq 5.0 \rightarrow
$$
 aprovado

 $\bullet$  Se 3  $\leq M_F < 5.0 \rightarrow$  recuperação

造

K 御 ▶ K 唐 ▶ K 唐 ▶ ...

4 D F

 $2980$ 

#### **Média**

• 
$$
M_F = 0.10 \times EP_1 + 0.15 \times EP_2 + 0.3 \times P_1 + 0.45 \times P_2
$$

## Aprovação (frequência mínima: 70%)

• Se 
$$
M_F \geq 5.0 \rightarrow
$$
 aprovado

$$
\bullet \:\: \mathsf{Se}\: 3 \leq \mathsf{M}_\mathsf{F} < 5,\!0 \to \mathsf{recupera}\varepsilon \mathsf{ão}
$$

$$
\bullet\,\,\mathsf{Se}\,\,\mathsf{M}_\mathsf{F}<3,\!0\rightarrow\mathtt{reprovado}
$$

目

AD > 4 B > 4 B >

4 D F

### Recuperação:

• Se  $P_{rec} > 5$ :  $M_{FR} = max(5 ; 0.5 \times M_{F} + 0.5 \times P_{rec})$ 

### $\bullet$  Caso contrário:  $M_{FR} = max(M_F : 0.5 \times M_F + 0.5 \times P_{rec})$

 $200$ 

# Bacharelado em Sistemas de Informação

#### Onde estamos?

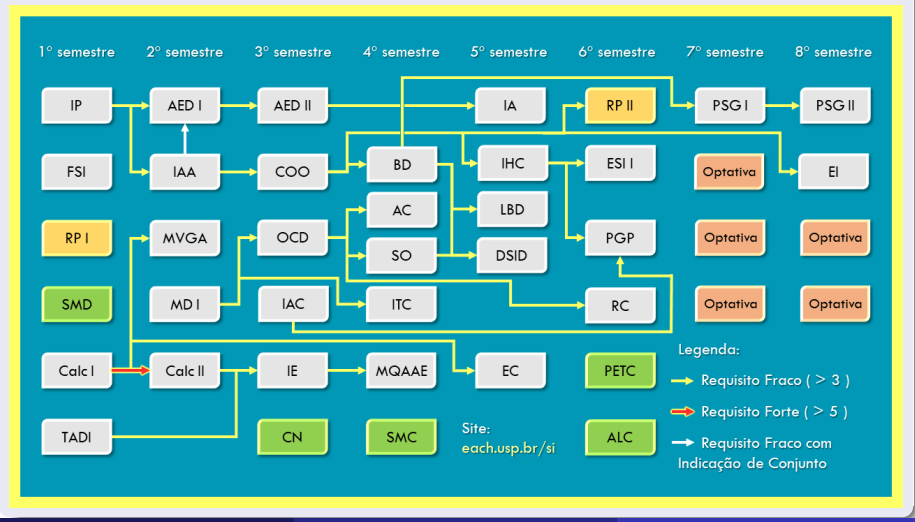

Norton T. Roman & Luciano A. Digiampietri digitale 01 – Apresentação da Disciplina 2023 2023 23 / 24 / 23 / 24

## <span id="page-26-0"></span>Aula 01 – Apresentação da Disciplina

#### Norton T. Roman & Luciano A. Digiampietri digiampietri@usp.br @digiampietri

2023